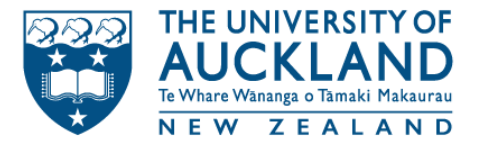

# NEOS.jl (and other things)

#### Oscar Dowson

Department of Engineering Science, University of Auckland, New Zealand.

**o.dowson@auckland.ac.nz**

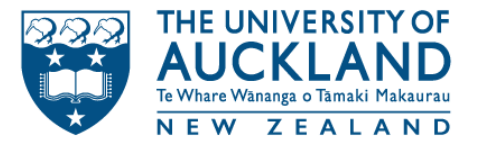

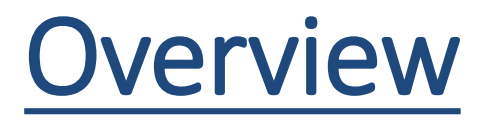

- 1. The NEOS Server
- 2. NEOS.jl interface with MPB
- 3. File Formats

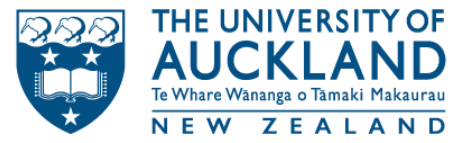

# The NEOS Server

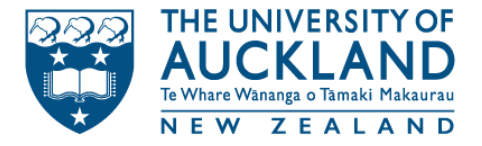

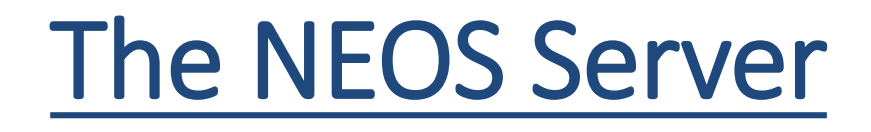

- Free internet-based service for solving numerical optimization problems.
- University of Wisconsin, Madison
- They provide and XML-RPC API!

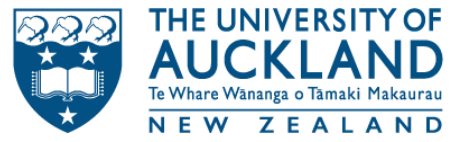

# Lots of Solvers

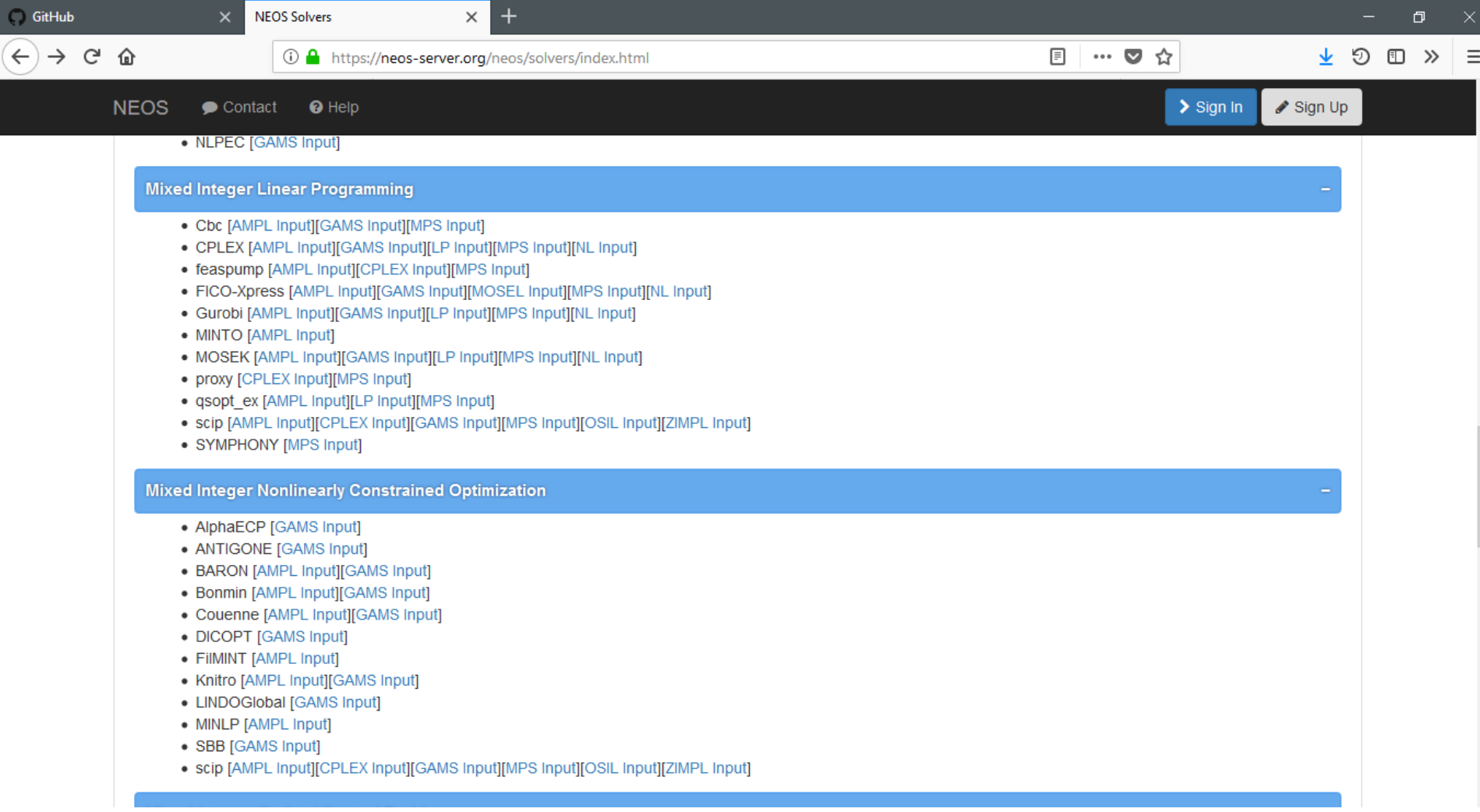

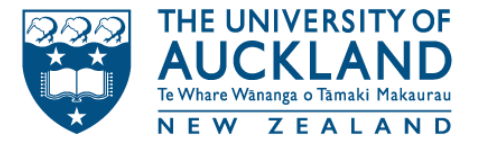

### **Statistics**

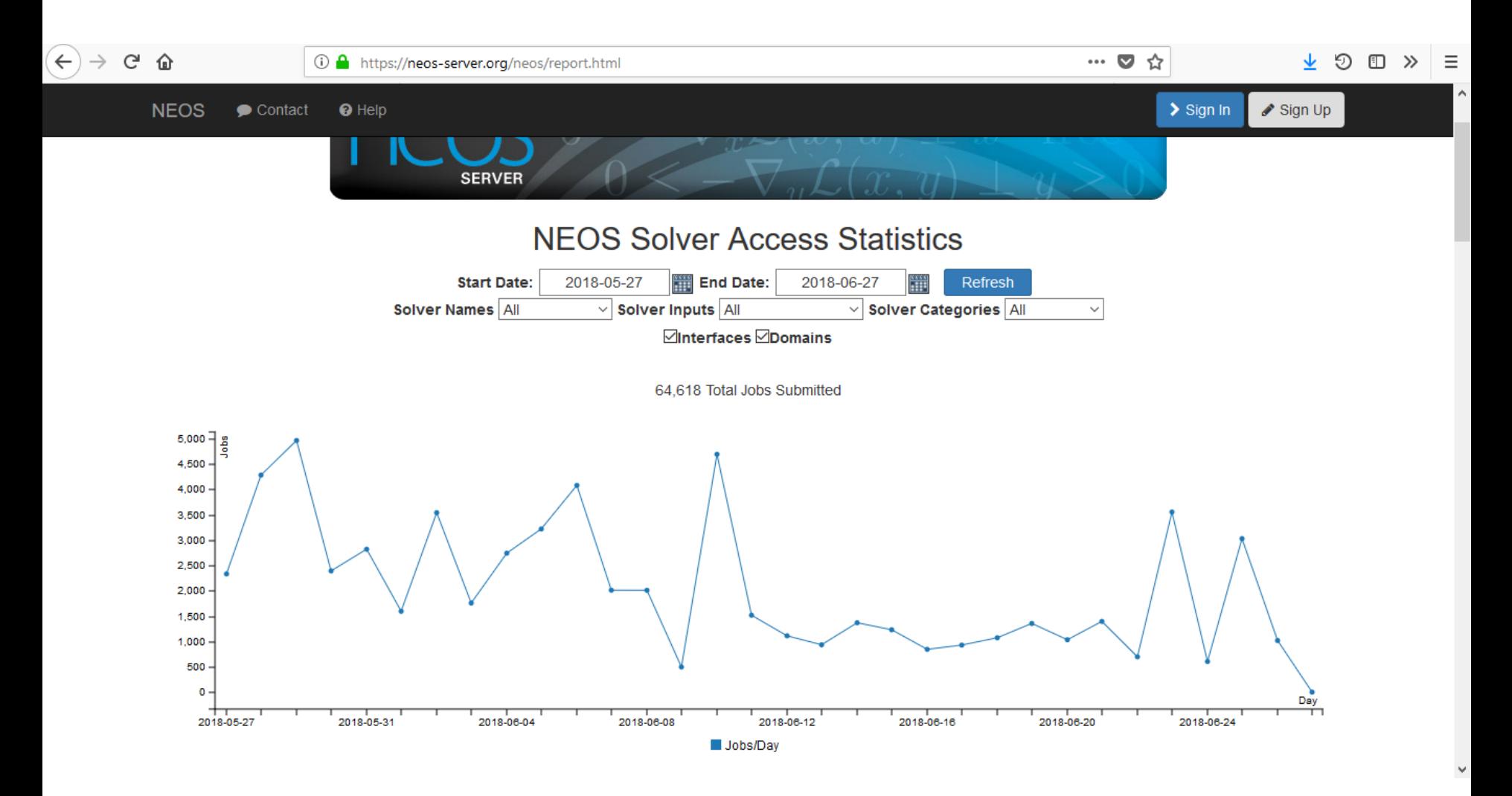

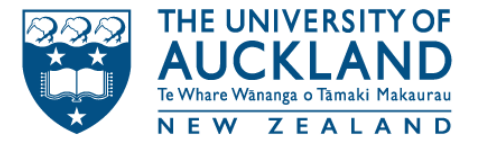

### **Statistics**

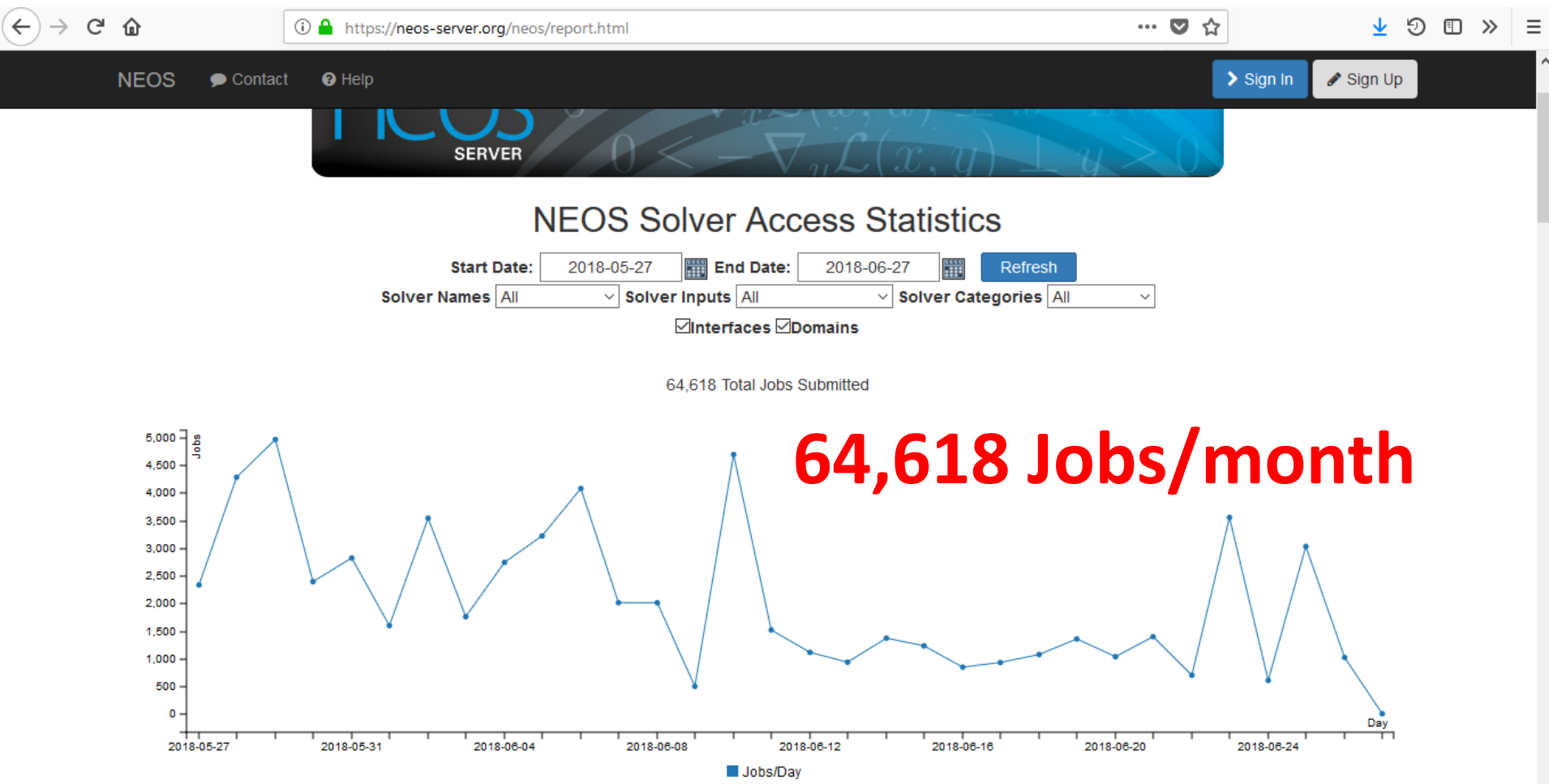

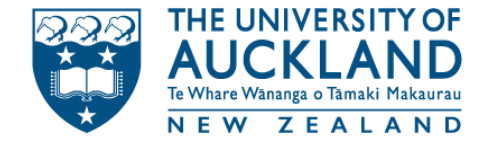

### We can talk to the API

#### **julia>** using NEOS

#### **julia>** s = NEOSServer();

#### **julia>** NEOS.ping(s) "NeosServer is alive\n"

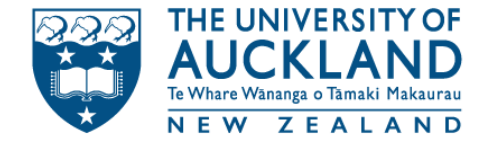

### We can talk to the API

#### **julia>** NEOS.printQueue(s)

**Running:**

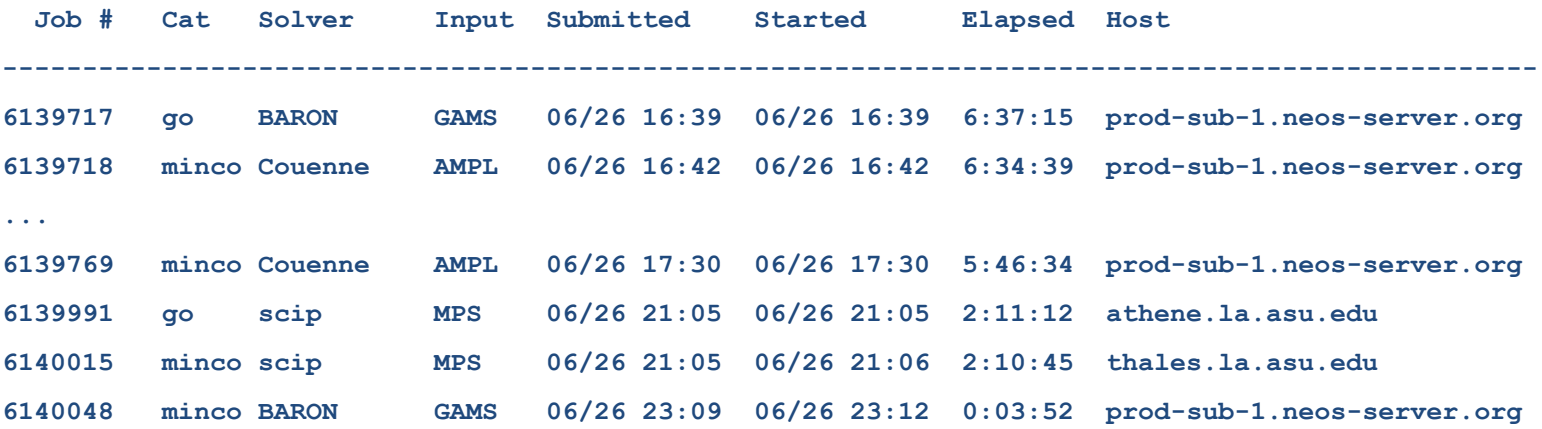

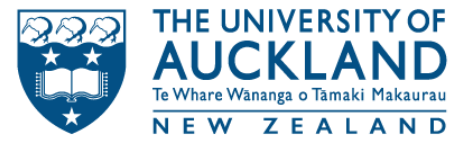

# MathProgBase

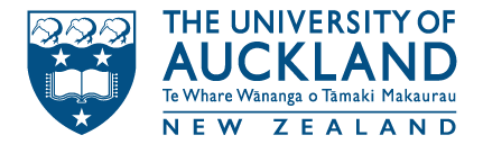

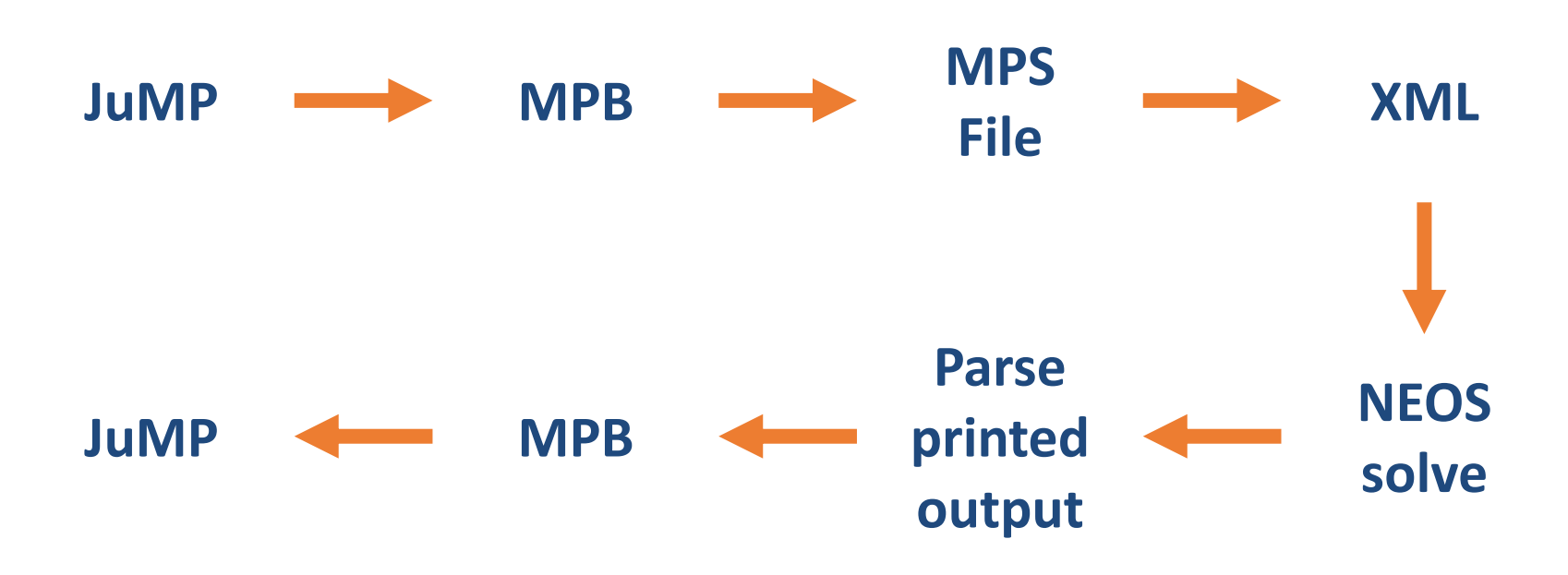

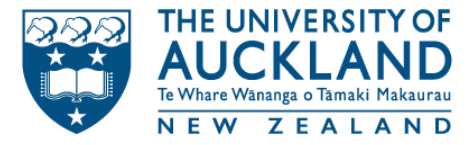

**using JuMP, NEOS**

```
solver = NEOSSolver(
  solver = :CPLEX,
  format = :MPS,
 print_level = 2
)
```

```
m = Model(solver=solver)
@variable(m, x>=1.5, Int)
@objective(m, Min, x)
solve(m)
```
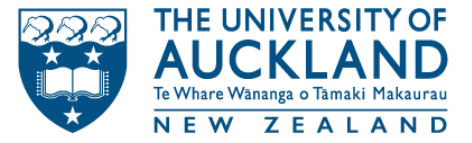

**================== NEOS Job submitted number: 6140637 pwd: wDTECumZ ================== Job 6140637 dispatched password: wDTECumZ ---------- Begin Solver Output ----------- Condor submit: 'neos.submit' Condor submit: 'watchdog.submit' Job submitted to NEOS HTCondor pool. Executing on prod-exec-5.neos-server.org** Welcome to IBM(R) ILOG(R) CPLEX(R) Interactive Optimizer Total (root+branch&cut) = 0.00 sec. (0.00 ticks) **12.7.0.0 with Simplex, Mixed Integer & Barrier Optimizers 5725-A06 5725-A29 5724-Y48 5724-Y49 5724-Y54 5724-Y55 5655-Y21 Copyright IBM Corp. 1988, 2016. All Rights Reserved. Type 'help' for a list of available commands. Type 'help' followed by a command name for more information on commands. CPLEX> New value for default parallel thread count: 4 CPLEX> Selected objective sense: MINIMIZE Selected objective name: OBJ Selected bound name: BOUNDS Warning: Non-integral bound value 1.2 for integer column 'V1'. Warning: Blank RHS name changed to 'rhs'. Problem 'cplex.mps' read. Read time = 0.00 sec. (0.00 ticks) CPLEX> Warning: Non-integral bounds for integer variables rounded. Tried aggregator 1 time. MIP Presolve eliminated 0 rows and 1 columns. All rows and columns eliminated. Presolve time = 0.00 sec. (0.00 ticks) Root node processing (before b&c): Real time = 0.00 sec. (0.00 ticks) Parallel b&c, 4 threads: Real time = 0.00 sec. (0.00 ticks) Sync time (average) = 0.00 sec. Wait time (average) = 0.00 sec. ------------ Solution pool: 1 solution saved. MIP - Integer optimal solution: Objective = 2.0000000000e+00 Solution time = 0.00 sec. Iterations = 0 Nodes = 0 Deterministic time = 0.00 ticks (2.11 ticks/sec) CPLEX> MIP - Integer optimal solution: Objective = 2.0000000000e+00 CPLEX> Incumbent solution** Variable Name Solution Value **V1 2.000000 CPLEX> Not available for mixed integer problems. Use CHANGE PROBLEM to change problem type. CPLEX> Not available for mixed integer problems. Use CHANGE PROBLEM to change problem type. CPLEX>**

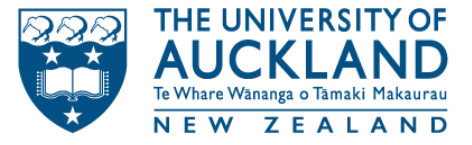

**NEOS Job submitted number: 6140637 pwd: wDTECumZ Job 6140637 dispatched password: wDTECumZ ---------- Begin Solver Output ----------- Condor submit: 'neos.submit' Condor submit: 'watchdog.submit' Job submitted to NEOS HTCondor pool. Executing on prod-exec-5.neos-server.org Welcome to IBM(R) ILOG(R) CPLEX(R) Interactive Optimizer Total (root+branch&cut) = 0.00 sec. (0.00 ticks) 12.7.0.0 with Simplex, Mixed Integer & Barrier Optimizers 5725-A06 5725-A29 5724-Y48 5724-Y49 5724-Y54 5724-Y55 5655-Y21 Copyright IBM Corp. 1988, 2016. All Rights Reserved. Type 'help' for a list of available commands. Type 'help' followed by a command name for more information on commands. CPLEX> New value for default parallel thread count: 4 CPLEX> Selected objective sense: MINIMIZE Selected objective name: OBJ Selected bound name: BOUNDS Warning: Non-integral bound value 1.2 for integer column 'V1'. Warning: Blank RHS name changed to 'rhs'. Problem 'cplex.mps' read. Read time = 0.00 sec. (0.00 ticks) CPLEX> Warning: Non-integral bounds for integer variables rounded. Tried aggregator 1 time. MIP Presolve eliminated 0 rows and 1 columns. All rows and columns eliminated. Presolve time = 0.00 sec. (0.00 ticks) Root node processing (before b&c): Real time = 0.00 sec. (0.00 ticks) Parallel b&c, 4 threads: Real time = 0.00 sec. (0.00 ticks) Sync time (average) = 0.00 sec. Wait time (average) = 0.00 sec. ------------ Solution pool: 1 solution saved. MIP - Integer optimal solution: Objective = 2.0000000000e+00 Solution time = 0.00 sec. Iterations = 0 Nodes = 0 Deterministic time = 0.00 ticks (2.11 ticks/sec) CPLEX> MIP - Integer optimal solution: Objective = 2.0000000000e+00 CPLEX> Incumbent solution** Variable Name **Solution Value V1 2.000000 CPLEX> Not available for mixed integer problems. Use CHANGE PROBLEM to change problem type. CPLEX> Not available for mixed integer problems. Use CHANGE PROBLEM to change problem type. CPLEX>**

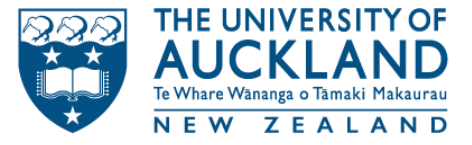

```
NEOS Job submitted
number: 6140637
pwd: wDTECumZ
Job 6140637 dispatched
password: wDTECumZ
---------- Begin Solver Output -----------
Condor submit: 'neos.submit'
Condor submit: 'watchdog.submit'
Job submitted to NEOS HTCondor pool.
Executing on prod-exec-5.neos-server.org
Welcome to IBM(R) ILOG(R) CPLEX(R) Interactive Optimizer 
Total (root+branch&cut) = 0.00 sec. (0.00 ticks)
12.7.0.0
 with Simplex, Mixed Integer & Barrier Optimizers
5725-A06 5725-A29 5724-Y48 5724-Y49 5724-Y54 5724-Y55 
5655-Y21
Copyright IBM Corp. 1988, 2016. All Rights Reserved.
Type 'help' for a list of available commands.
Type 'help' followed by a command name for more
information on commands.
CPLEX> New value for default parallel thread count: 4
CPLEX> Selected objective sense: MINIMIZE
Selected objective name: OBJ
Selected bound name: BOUNDS
Warning: Non-integral bound value 1.2 for integer 
column 'V1'.
Warning: Blank RHS name changed to 'rhs'.
Problem 'cplex.mps' read.
                                                      Read time = 0.00 sec. (0.00 ticks)
                                                      CPLEX> Warning: Non-integral bounds for integer 
                                                      variables rounded.
                                                      Tried aggregator 1 time.
                                                      MIP Presolve eliminated 0 rows and 1 columns.
                                                      All rows and columns eliminated.
                                                      Presolve time = 0.00 sec. (0.00 ticks)
                                                      Root node processing (before b&c):
                                                       Real time = 0.00 sec. (0.00 ticks)
                                                      Parallel b&c, 4 threads:
                                                        Real time = 0.00 sec. (0.00 ticks)
                                                       Sync time (average) = 0.00 sec.
                                                       Wait time (average) = 0.00 sec.
                                                                               ------------
                                                      Solution pool: 1 solution saved.
                                                      MIP - Integer optimal solution: Objective = 
                                                      2.0000000000e+00
                                                      Solution time = 0.00 sec. Iterations = 0 Nodes = 0
                                                      Deterministic time = 0.00 ticks (2.11 ticks/sec)
                                                      CPLEX> MIP - Integer optimal solution: Objective = 
                                                      2.0000000000e+00
                                                      CPLEX> Incumbent solution
                                                      Variable Name Solution Value
                                                      V1 2.000000
                                                      CPLEX> Not available for mixed integer problems.
                                                      Use CHANGE PROBLEM to change problem type.
                                                      CPLEX> Not available for mixed integer problems.
                                                      Use CHANGE PROBLEM to change problem type.
                                                      CPLEX>
```
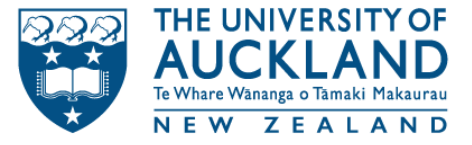

**NEOS Job submitted number: 6140637 pwd: wDTECumZ Job 6140637 dispatched password: wDTECumZ ---------- Begin Solver Output ----------- Condor submit: 'neos.submit' Condor submit: 'watchdog.submit' Job submitted to NEOS HTCondor pool. Executing on prod-exec-5.neos-server.org Welcome to IBM(R) ILOG(R) CPLEX(R) Interactive Optimizer Total (root+branch&cut) = 0.00 sec. (0.00 ticks) 12.7.0.0 with Simplex, Mixed Integer & Barrier Optimizers 5725-A06 5725-A29 5724-Y48 5724-Y49 5724-Y54 5724-Y55 5655-Y21 Copyright IBM Corp. 1988, 2016. All Rights Reserved. Type 'help' for a list of available commands. Type 'help' followed by a command name for more information on commands. CPLEX> New value for default parallel thread count: 4 CPLEX> Selected objective sense: MINIMIZE Selected objective name: OBJ Selected bound name: BOUNDS Warning: Non-integral bound value 1.2 for integer column 'V1'. Warning: Blank RHS name changed to 'rhs'. Problem 'cplex.mps' read. Read time = 0.00 sec. (0.00 ticks) CPLEX> Warning: Non-integral bounds for integer variables rounded. Tried aggregator 1 time. MIP Presolve eliminated 0 rows and 1 columns. All rows and columns eliminated. Presolve time = 0.00 sec. (0.00 ticks) Root node processing (before b&c): Real time = 0.00 sec. (0.00 ticks) Parallel b&c, 4 threads: Real time = 0.00 sec. (0.00 ticks) Sync time (average) = 0.00 sec. Wait time (average) = 0.00 sec. ------------ Solution pool: 1 solution saved. MIP - Integer optimal solution: Objective = 2.0000000000e+00 Solution time = 0.00 sec. Iterations = 0 Nodes = 0 Deterministic time = 0.00 ticks (2.11 ticks/sec) CPLEX> MIP - Integer optimal solution: Objective = 2.0000000000e+00 CPLEX> Incumbent solution** Variable Name Solution Value **V1 2.000000 CPLEX> Not available for mixed integer problems. Use CHANGE PROBLEM to change problem type. CPLEX> Not available for mixed integer problems. Use CHANGE PROBLEM to change problem type. CPLEX>**

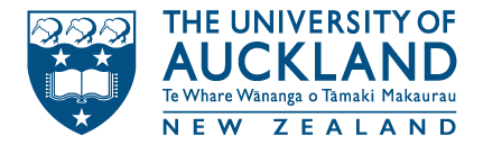

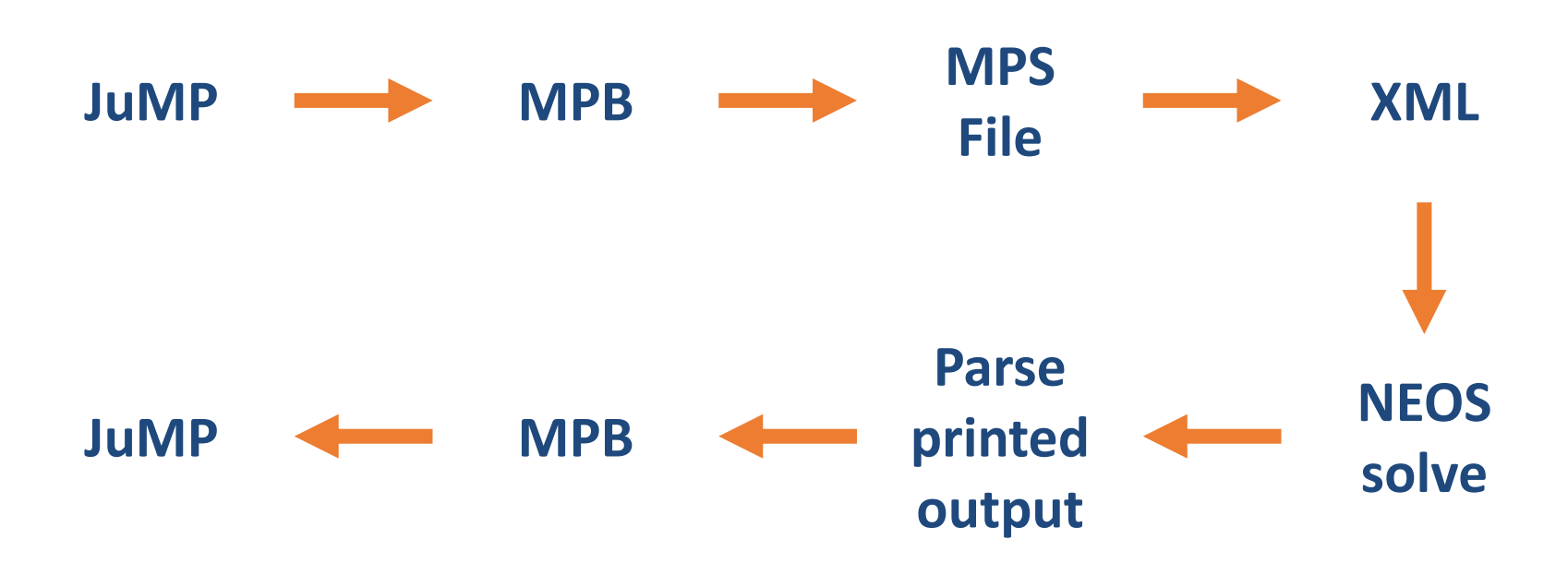

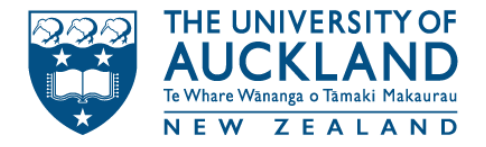

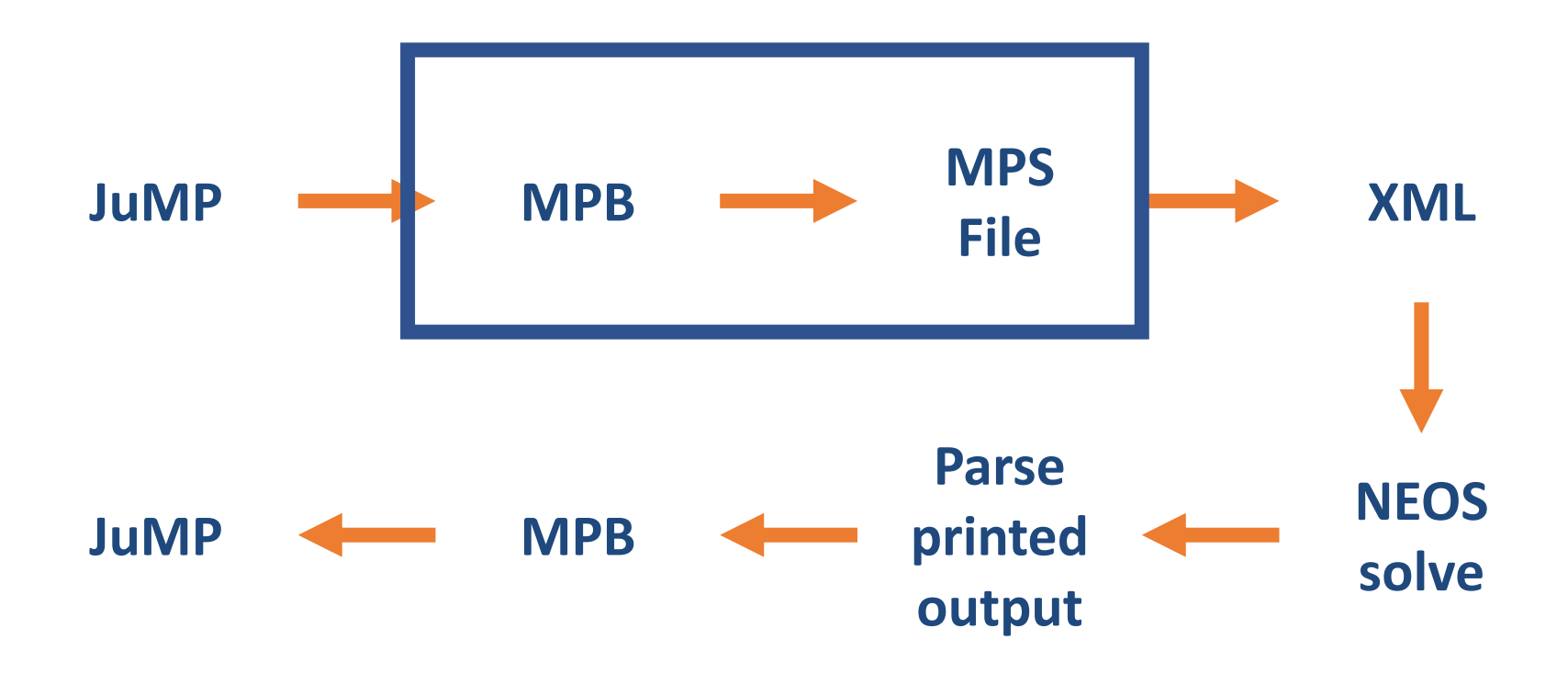

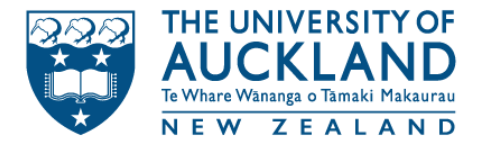

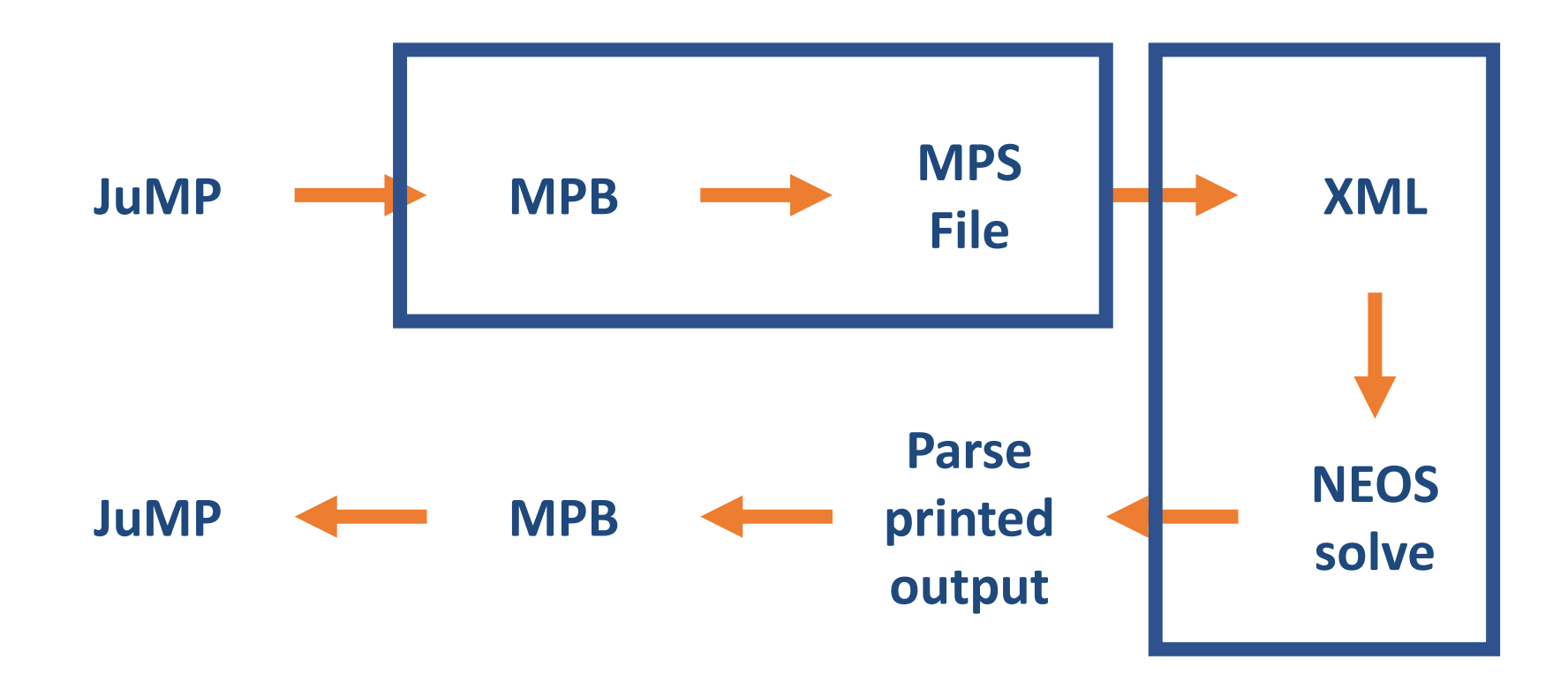

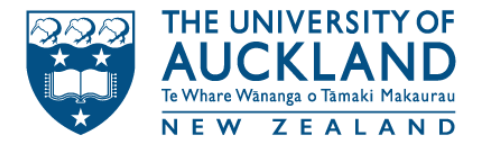

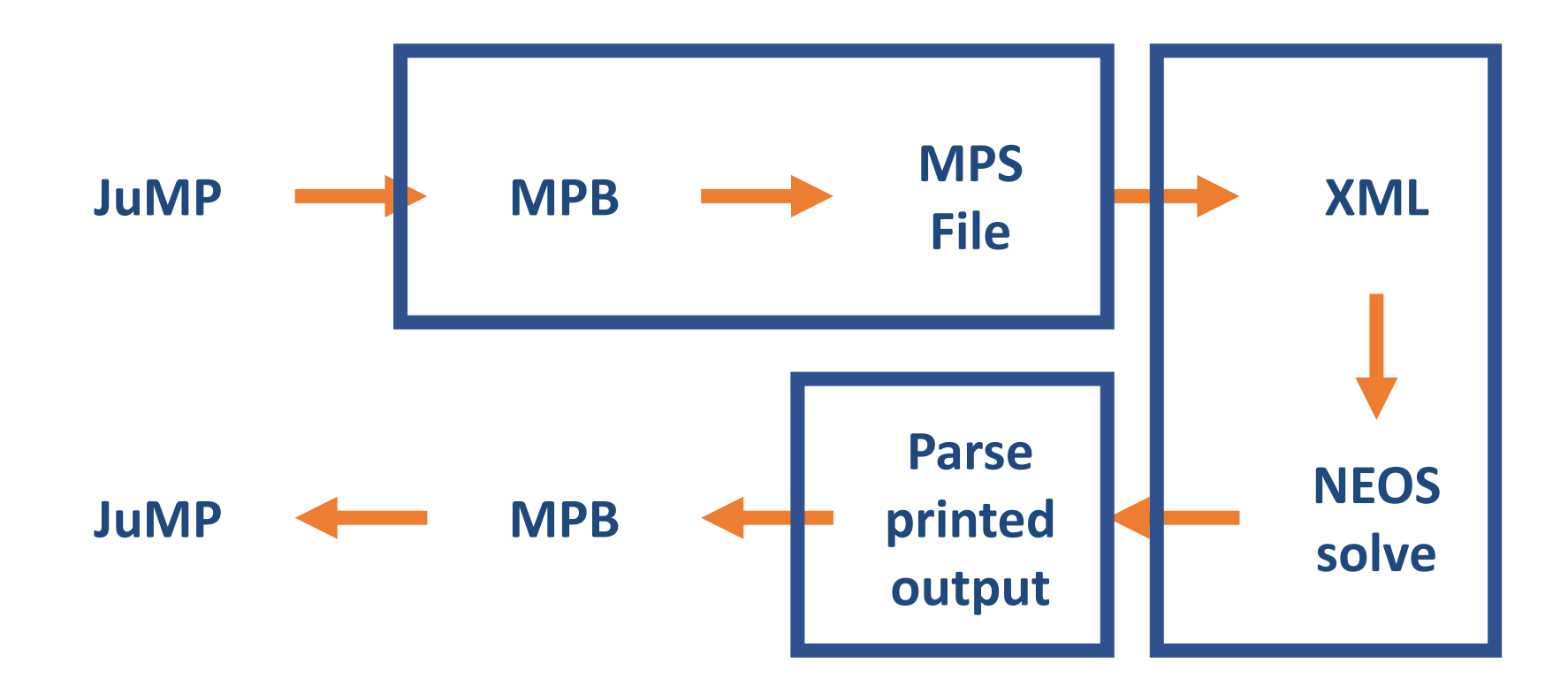

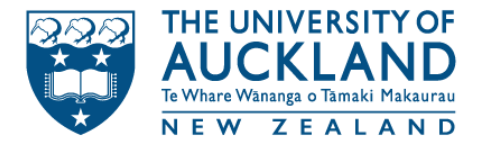

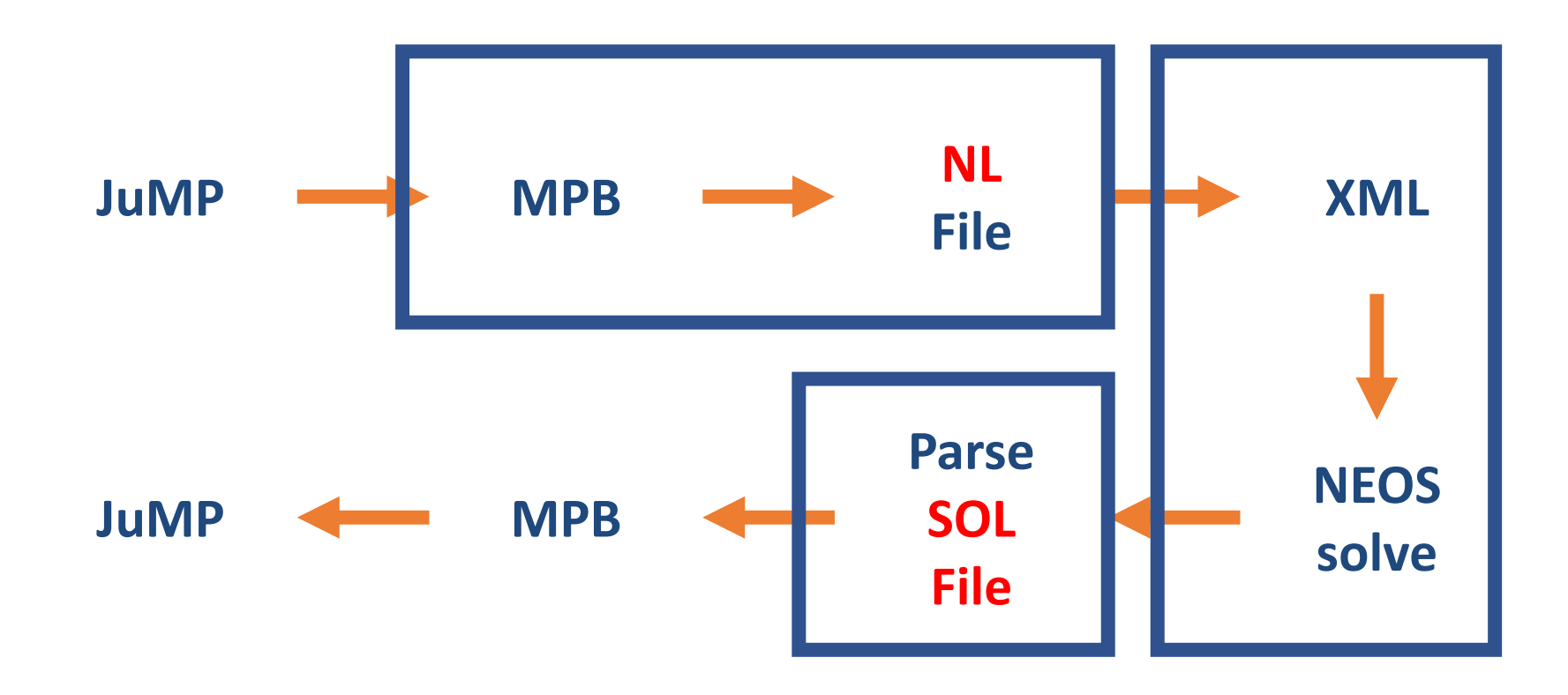

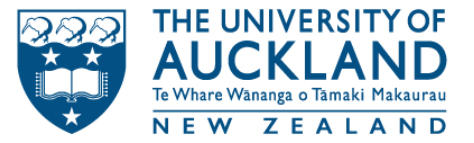

# File Formats

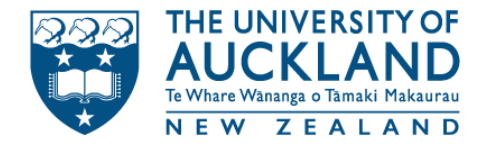

# Goals for a Format

- 1. Human-readable
- 2. Machine-readable
- 3. Standardized
- 4. Extensible

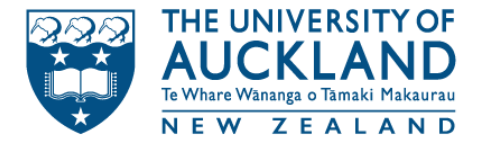

### 1. Human-readable

#### The format should be able to be read and edited by a human.

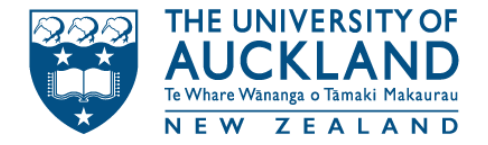

### 2. Machine-readable

#### The format should be able to be read by a variety of different programming languages *without* needing to write custom parsers in each language.

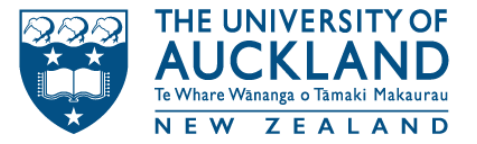

### 3. Standardized

#### The format should conform to a well described ''standard-form'' that is unambiguous.

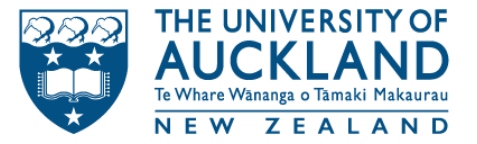

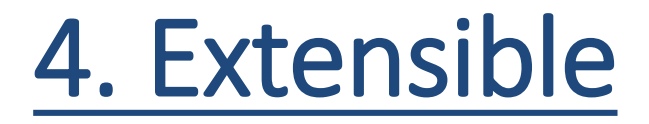

#### The format should be able to be easily extended to incorporate new problem-classes as they arise.

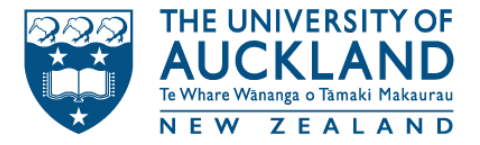

### Current Formats

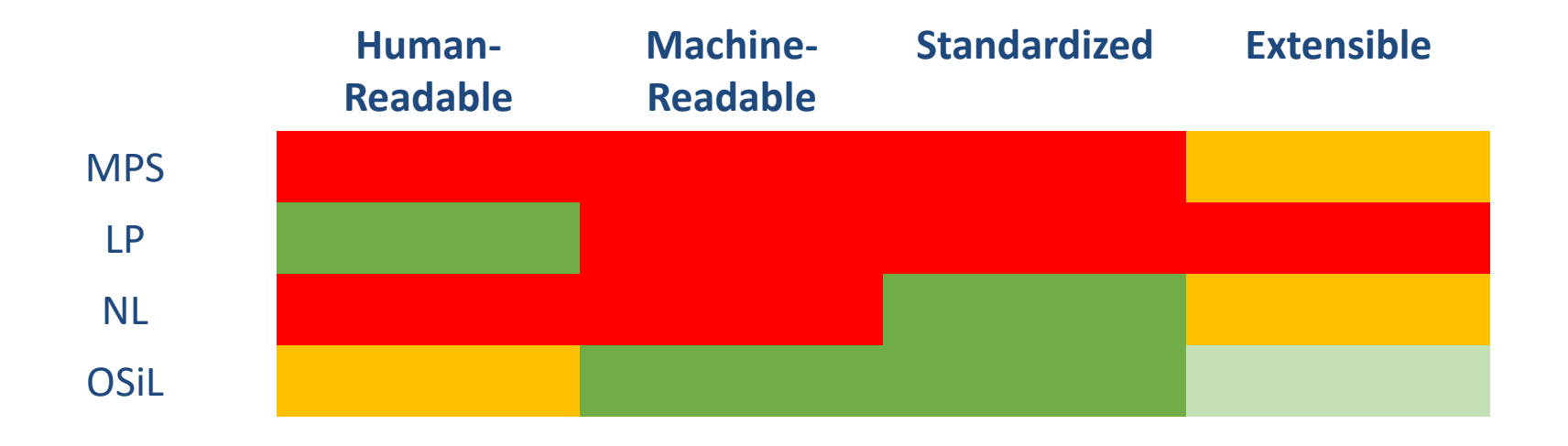

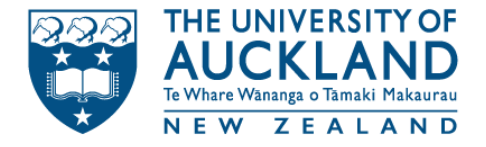

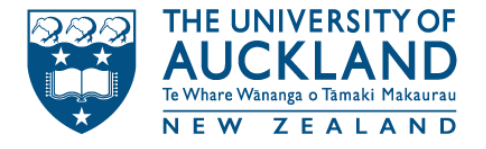

### A one-to-one mapping to MOI in JSON

### Or OSiL, just not in XML

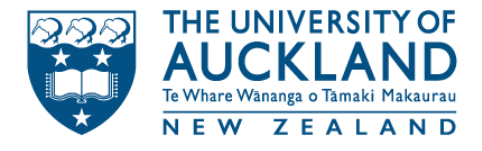

```
{
    "author": "Oscar Dowson",
    "description": "A simple example",
    "version": 1,
    "sense": "min",
    "variables": [{"name": "x"}, {"name": "y"}],
    "objective": {
        ...
    }
    "constraints": [
        ...
    ]
}
```
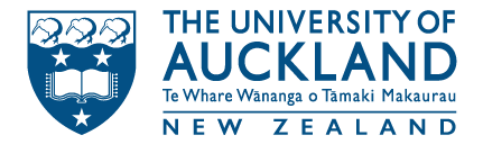

{

}

```
"author": "Oscar Dowson",
"description": "A simple example",
"version": 1,
"sense": "min",
"variables": [{"name": "x"}, {"name": "y"}],
"objective": {
 ...
}
"constraints": [
 ...
]
```
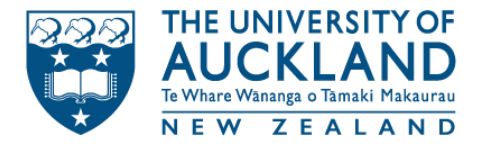

```
"author": "Oscar Dowson",
"description": "A simple example",
"version": 1,
```

```
"sense": "min",
```
...

]

}

{

```
"variables": [{"name": "x"}, {"name": "y"}],
"objective": {
 ...
}
"constraints": [
```
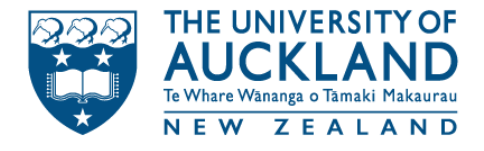

```
{
   "author": "Oscar Dowson",
    "description": "A simple example",
   "version": 1,
    "sense": "min",
    "variables": [{"name": "x"}, {"name": "y"}],
   "objective": {
     ...
    }
    "constraints": [
     ...
    ]
}
```
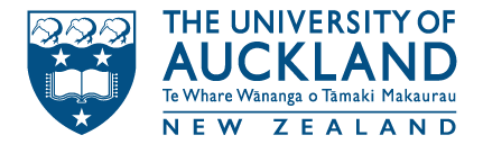

```
{
    "author": "Oscar Dowson",
    "description": "A simple example",
    "version": 1,
    "sense": "min",
    "variables": [{"name": "x"}, {"name": "y"}],
    "objective": {
        ...
    }
    "constraints": [
      ...
    ]
}
```
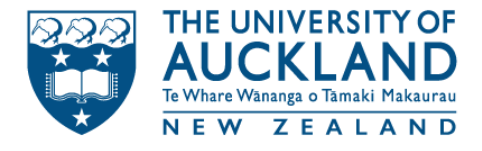

```
{
    "author": "Oscar Dowson",
    "description": "A simple example",
    "version": 1,
    "sense": "min",
    "variables": [{"name": "x"}, {"name": "y"}],
    "objective": {
     ...
    }
    "constraints": [
        ...
    ]
}
```
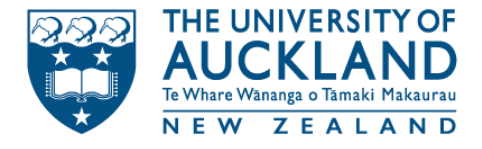

```
"objective": {
       "head": "ScalarAffineFunction",
       "terms": [
           {
               "head": "ScalarAffineTerm",
                "variable": "x", "coefficient": 2
           },
           {
                "head": "ScalarAffineTerm", 
                "variable": "y", "coefficient": 1
           }
       ]
       "constant": 0
   }
```
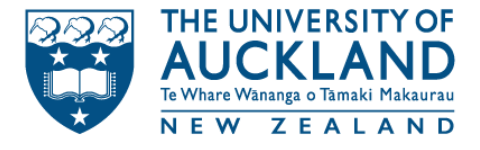

#### "objective": {

}

```
"head": "ScalarAffineFunction",
"terms": [
    {
        "head": "ScalarAffineTerm",
        "variable": "x", "coefficient": 2
    },
    {
        "head": "ScalarAffineTerm", 
        "variable": "y", "coefficient": 1
    }
]
"constant": 0
```
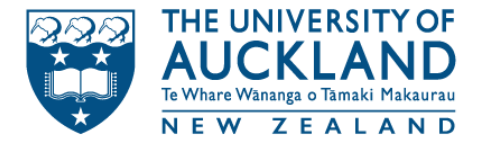

```
"objective": {
       "head": "ScalarAffineFunction",
       "terms": [
           {
                "head": "ScalarAffineTerm",
                "variable": "x", "coefficient": 2
           },
           {
               "head": "ScalarAffineTerm", 
               "variable": "y", "coefficient": 1
           }
       ]
       "constant": 0
   }
```
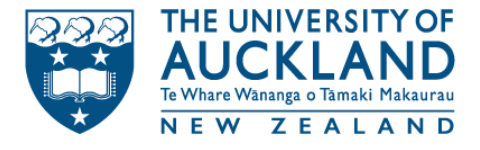

```
"objective": {
       "head": "ScalarAffineFunction",
       "terms": [
           {
               "head": "ScalarAffineTerm",
                "variable": "x", "coefficient": 2
           },
           {
               "head": "ScalarAffineTerm", 
                "variable": "y", "coefficient": 1
           }
       ]
       "constant": 0
   }
```
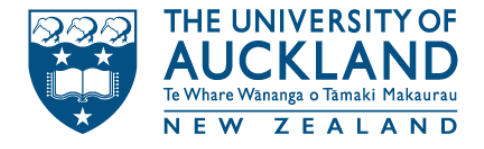

```
"constraints": [
      {
           "name": "x \in \{0, 1\}",
           "set": {"head": "ZeroOne"},
           "function": {
               "head": "SingleVariable",
               "variable": "x"
           }
      }
  ]
```
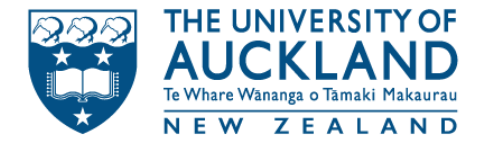

```
"constraints": [
      \{"name": "x \in \{0, 1\}",
           "set": {"head": "ZeroOne"},
           "function": {
               "head": "SingleVariable",
               "variable": "x"
           }
      }
  ]
```
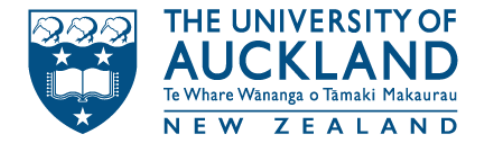

```
"constraints": [
      \{"name": "x \in \{0, 1\}",
           "set": {"head": "ZeroOne"},
           "function": {
               "head": "SingleVariable",
               "variable": "x"
           }
      }
  ]
```
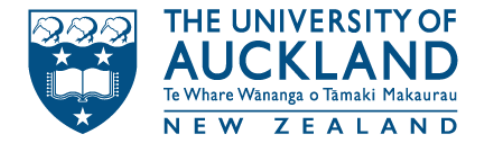

```
"constraints": [
      \{"name": "x \in \{0, 1\}",
           "set": {"head": "ZeroOne"},
           "function": {
               "head": "SingleVariable",
               "variable": "x"
           }
      }
  ]
```
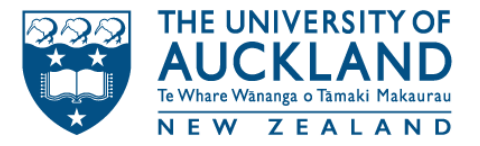

NEOS.jl

- update to MOI
- link to more NL solvers
- https://github.com/odow/NEOS.jl

AmlNLWriter.jl

- pull out NL writing from the solver
- https://github.com/JuliaOpt/AmplNLWriter.jl

- everything.
- https://github.com/odow/MathOptFormat.jl

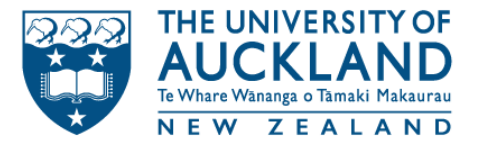

#### NEOS.jl

- update to MOI
- link to more NL solvers
- https://github.com/odow/NEOS.jl

AmlNLWriter.jl

- pull out NL writing from the solver
- https://github.com/JuliaOpt/AmplNLWriter.jl

- everything.
- https://github.com/odow/MathOptFormat.jl

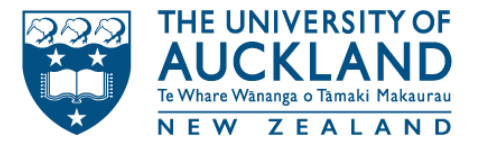

NEOS.jl

- update to MOI
- link to more NL solvers
- https://github.com/odow/NEOS.jl

#### AmlNLWriter.jl

- pull out NL writing from the solver
- https://github.com/JuliaOpt/AmplNLWriter.jl

- everything.
- https://github.com/odow/MathOptFormat.jl

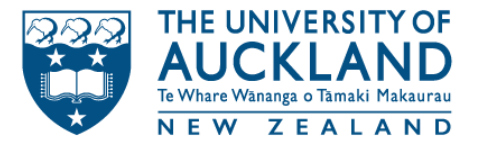

NEOS.jl

- update to MOI
- link to more NL solvers
- https://github.com/odow/NEOS.jl

AmlNLWriter.jl

- pull out NL writing from the solver
- https://github.com/JuliaOpt/AmplNLWriter.jl

- everything.
- https://github.com/odow/MathOptFormat.jl